# **boxes Documentation**

*Release 0.1.0*

**Anders Jellinggaard**

November 11, 2016

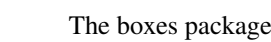

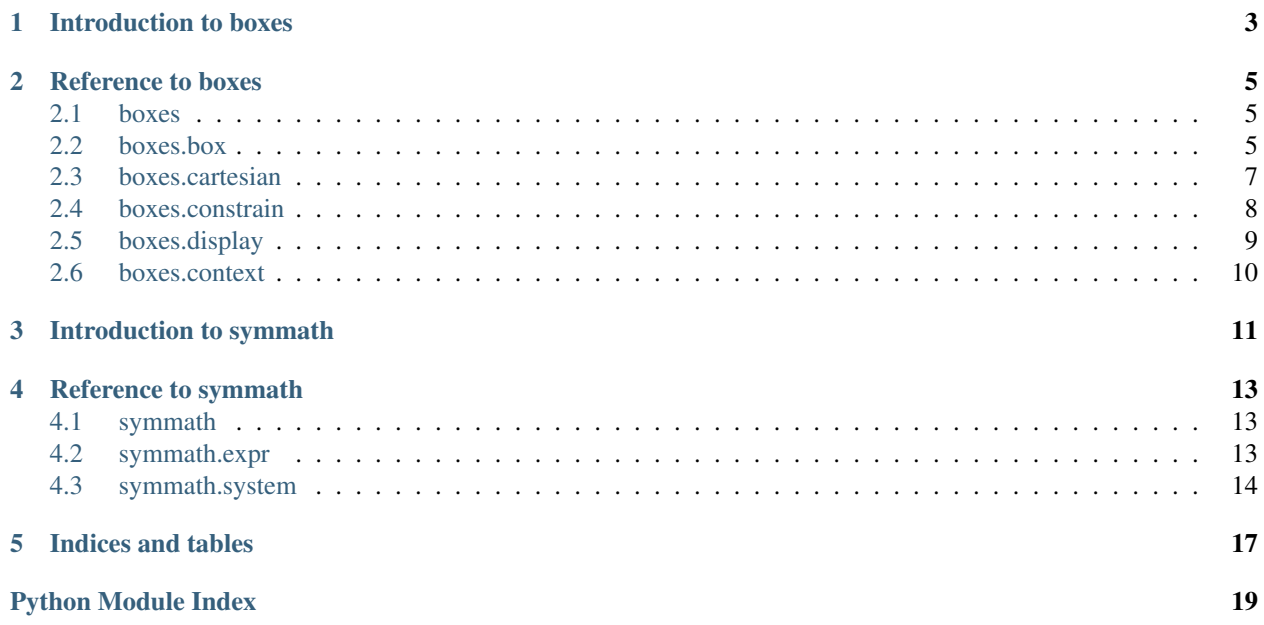

The purpose of the boxes library is to align rectangles in 2D based on fairly general *constraints*. For instance, it can be used to make sub-plots in a figure line up nicely, with easy control over margins and dimensions.

The illustration above shows an example of this kind:

- The figure is 6 units wide
- It contains a square and a rectangle.
- The rectangle has an aspect ratio of 2:1.
- All spacings are 0.3 units.

How high should the figure be? — The answer is  $(6.0 \t0.3 \times 3)/3 + 0.3 \times 2 = 2.3$ . Clearly, as figures become more complicated, solving these kinds of problems by hand quickly gets complicated. This is where this library comes in.

Below is code solving the above example:

```
from boxes import Context, constrain
ctx = Context()# A box representing the figure. We only define its width.
fig = ctx.box(width=6)
# Create a square of any size, and a rectangle twice as wide
square = ctx.box(aspect=1)
rectangle = ctx.box(width=2 * square.width)# Align the square and rectangle next to each other.
row = constrain.row(square, rectangle, spacing=0.3)
# Put them in the figure with 0.3 units of margins.
fig.pad(0.3).fix(row)
fig.solve()
print("The height of the figure is", fig.height)
```
The height of the figure is 2.3

This library supports any constraint which can ulitmately be expressed as a set of linear equations. See the [boxes.constrain](#page-11-0) module for some examples.

### **Introduction to boxes**

<span id="page-6-0"></span>The central class in this library is the  $Box$  class. To get hold of one, first construct a  $Context$ .

```
>>> from boxes import Context
\Rightarrow \Rightarrow \csc x = Context()
>>> box1 = ctx.box()
```
A [Box](#page-8-3) has two main properties, a location and a size.

```
>>> print(box1.loc)
(x3, x0)>>> print(box1.size)
(x1 - x3, -x0 + x2)
```
Note that these are symbolic expressions. Constraints in the *boxes* library are handled internally by adding equations to the context. Let us try creating a constraint, by creating second box and putting the two boxes next to each other with some spacing between them using [boxes.constrain.row\(\)](#page-11-1).

```
>>> from boxes import constrain
\Rightarrow box2 = ctx, box()>>> fig = constrain.row(box1, box2, spacing=0.3)
```
We have now added some equations to the context.

```
>>> len(ctx.system.facts) > 0
True
```
But we have not added enough to completely define the layout, therefore calling [solve\(\)](#page-9-0) on *fig* (which is the bounding box of *box1* and *box2*) raises an exception.

```
>>> fig.solve()
Traceback (most recent call last):
  ...
AssertionError
```
Lets add a few more constraints until the system is completely defined. First, let us set the total size.

**>>>** constrain.size((6, 2), fig)

And now let us set *box1* to be twice as wide as *box2* is tall.

```
>>> ctx.equate(box1.width, 2 * box2.height)
```
That should do it, now we have enough equations.

**>>>** fig.solve()

After calling fig.solve(), properties that were symbolic before are now regular floats:

```
>>> print(box1.loc)
(0.0, 0.0)
>>> print(box1.size)
(4.0, 2.0)
```
Let us have a look at the output

```
>>> from boxes.display import display
>>> display("figures/intro.svg", fig, (box1, box2))
```
### **Reference to boxes**

<span id="page-8-6"></span><span id="page-8-0"></span>Modules in the library:

- [boxes](#page-8-1) convenience reexports.
- $\bullet$  [boxes.box](#page-8-2) contains the [Box](#page-8-3) class and the context () function.
- [boxes.cartesian](#page-10-0) contains the [Vect](#page-10-1) and [Rect](#page-10-2) classes.
- [boxes.constrain](#page-11-0) a collection of constraints.
- [boxes.display](#page-12-0) render some boxes to an image file.
- <span id="page-8-4"></span>• [boxes.context](#page-13-0) — contains the  $Context$  class which holds the equations constraining a set of boxes.

### <span id="page-8-1"></span>**2.1 boxes**

Convenience reexports. Typing  $from$  boxes import  $*$  imports the following:

- The class Context which is the starting point of the library.
- <span id="page-8-5"></span>• The module  $\text{const}$  rain which contains a bunch of convenient [constrain](#page-11-2)ts.

# <span id="page-8-2"></span>**2.2 boxes.box**

<span id="page-8-3"></span>class boxes.box.**Box**(*context*, *rect=None*, *aspect=None*, *\*\*kwargs*)

Represents a [rect](#page-10-3)angle in the latout. The position of the rectangle is given by the  $r \in ct$  property.

All keyword arguments to the constructor are optional, and the same effect can be obtained by later constraining the box.

**Parameters** 

- **context** ([boxes.context.Context](#page-13-1)) The context the box belongs to.
- **rect** ([boxes.cartesian.Rect](#page-10-2)) Explicitly locate the box.
- **aspect** ([float](https://docs.python.org/3/library/functions.html#float)) Forwarded to [boxes.constrain.aspect\(\)](#page-12-1).

In addition, any property of [Rect](#page-10-2) can be used as a keyword argument to the constructor, which will introduce a constraint.

Note, that [Box](#page-8-3) instances can also be obtained by calling the  $box()$  method of a [Context](#page-13-1) instance.

#### <span id="page-9-2"></span>**Methods**

```
solve(fix_upper_left=True)
```
Calling this method has two effects:

1. If  $fix\_upper\_left$  is True (the default), a constraint is added setting  $self.loc = (0, 0)$ .

2.[solve\(\)](#page-13-3) is called on [Box.context](#page-10-4).

```
>>> from boxes import Context
\Rightarrow \Rightarrow \text{ctx} = \text{Context}()\Rightarrow box = ctx.box(size=(6.0, 10.0))
>>> (box.width, box.height)
(Expr(x1 - x3), Expr(-x0 + x2))
>>> box.solve()
>>> (box.width, box.height)
(6.0, 10.0)
```
#### **fix**(*other*)

Constrain this box and *other* to have the same size and position.

#### <span id="page-9-1"></span>**pad**(*\*args*)

Construct a new box similar to this, but smaller by the given amount.

The method can be called in four different ways (similar to how margins and padding is specified in *css* files):

```
•box.pad(all)
•box.pad(vert, hor)
•box.pad(top, hor, bottom)
•box.pad(top, right, bottom, left)
```
#### **Simple example**

```
>>> from boxes import *
>>> ctx = Context()
>>> outer_box = ctx.box(width=10)
>>> inner_box = ctx.box(height=4)
>>> outer_box.pad(0.5).fix(inner_box)
>>> outer_box.solve()
>>> print(outer_box.loc, outer_box.size)
(0.0, 0.0) (10.0, 5.0)
>>> print(inner_box.loc, inner_box.size)
(0.5, 0.5) (9.0, 4.0)
```
**Center a box inside another**

```
>>> from boxes import *
\Rightarrow \Rightarrow \csc = Context()
\rightarrow\rightarrow\rightarrow outer_box = ctx.box(size=(6, 5))
\Rightarrow inner_box = ctx.box(size=(4, 4))
>>> outer_box.pad(ctx.sym(), ctx.sym()).fix(inner_box)
>>> outer_box.solve()
>>> print(outer_box.loc, outer_box.size)
(0.0, 0.0) (6.0, 5.0)
```
<span id="page-10-6"></span>**>>> print**(inner\_box.loc, inner\_box.size)  $(1.0, 0.5)$   $(4.0, 4.0)$ 

```
surround(*args)
```
Similar to  $pad()$ , but the arguments are negated.

#### **Properties**

<span id="page-10-3"></span>**rect**

The position of the box as a [boxes.cartesian.Rect](#page-10-2) instance. The dimensions of*rect* are expressions of type  $symmatch$ .  $expr$ . Expr until you  $solve()$  the context.

**width, height, top, right, bottom, left, loc, and size**

Any property of  $rect$  is also made a property of this class.

#### <span id="page-10-4"></span>**context**

The boxes. context. Context of this box.

### <span id="page-10-5"></span><span id="page-10-0"></span>**2.3 boxes.cartesian**

[Vect](#page-10-1) Class of two-dimensional vectors.  $Rect(top, right, bottom, left)$  $Rect(top, right, bottom, left)$  Holds the dimensions of a rectangle.

<span id="page-10-1"></span>class boxes.cartesian.**Vect**(*x*, *y*)

Class of two-dimensional vectors.

This a named tuple (see  $\text{coalections}$ . namedtuple() from the python standard library) with an x and a  $y$  attribute. Implements  $\_add\_()$  and  $\_sub\_()$ .

<span id="page-10-2"></span>class boxes.cartesian.**Rect**(*top*, *right*, *bottom*, *left*) Holds the dimensions of a rectangle.

Objects of this class cannot be modified after creation

```
>>> from boxes.cartesian import Rect
\Rightarrow \Rightarrow \Rightarrow \Rightarrow Rect(0, 1, 1, 0)
>>> r.right = 2
Traceback (most recent call last):
  ...
TypeError: 'Rect' objects are immutable
```
#### **top**

The *y*-coordinate of the top edge of the rectangle.

#### **right**

The *x*-coordinate of the right edge of the rectangle.

#### **bottom**

The *y*-coordinate of the bottom edge of the rectangle.

#### **left**

The *x*-coordinate of the left edge of the rectangle.

#### **width**

The width of the rectangle.

#### <span id="page-11-5"></span>**height**

The height of the rectangle.

#### **loc**

The upper left corner of the rectangle (as a  $Vect$ ).

**size**

The size of the rectangle (as a  $Vect$ ).

### <span id="page-11-2"></span><span id="page-11-0"></span>**2.4 boxes.constrain**

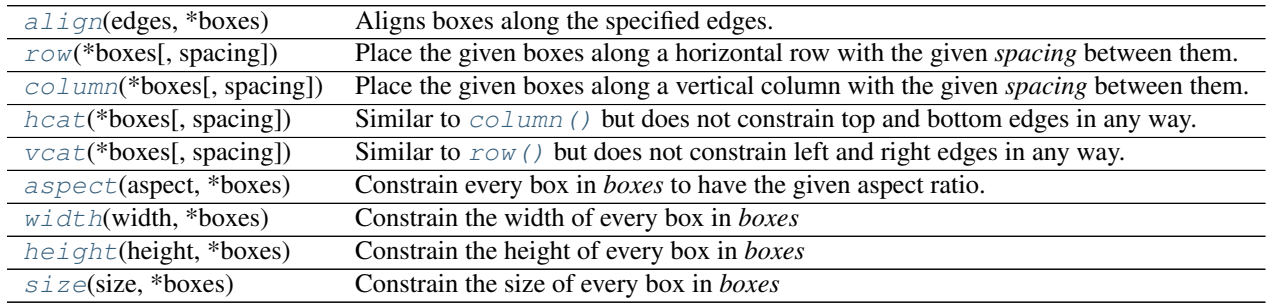

#### <span id="page-11-3"></span>boxes.constrain.**align**(*edges*, *\*boxes*)

Aligns boxes along the specified edges.

This function adds contraints aligning the given boxes along edges specified in the following manner:

- •If 't' is in *edges*, equate the *y*-coordinates of the top edges of every box in *boxes*.
- •If 'r' is in *edges*, equate the *x*-coordinates of the right edges of every box in *boxes*.
- •If 'b' is in *edges*, equate the *y*-coordinates of the bottom edges of every box in *boxes*.
- •If 'l' is in *edges*, equate the *x*-coordinates of the left edges of every box in *boxes*.

#### Parameters

- **edges**  $(str)$  $(str)$  $(str)$  Any combination of the letters  $'t', 'r', 'b',$  and  $'l'.$
- **boxes** The [Box](#page-8-3) objects to align.

#### <span id="page-11-1"></span>boxes.constrain.**row**(*\*boxes*, *spacing=0*)

Place the given boxes along a horizontal row with the given *spacing* between them. The boxes will align along the top and bottom edges.

#### Parameters

- **boxes** The [Box](#page-8-3) objects to put in a row.
- **spacing** The spacing between the boxes (this can be a [float](https://docs.python.org/3/library/functions.html#float) or an  $Expr$ ).

#### <span id="page-11-4"></span>boxes.constrain.**column**(*\*boxes*, *spacing=0*)

Place the given boxes along a vertical column with the given *spacing* between them. The boxes will align along the left and right edges.

#### Parameters

• **boxes** – The [Box](#page-8-3) objects to put in a column.

• **spacing** (a [float](https://docs.python.org/3/library/functions.html#float) or an  $Expr$ ) – The spacing between the boxes.

<span id="page-12-8"></span><span id="page-12-2"></span>boxes.constrain.**hcat**(*\*boxes*, *spacing=0*)

Similar to  $colum()$  but does not constrain top and bottom edges in any way.

#### Parameters

- **boxes** [Box](#page-8-3) objects.
- **spacing** (a [float](https://docs.python.org/3/library/functions.html#float) or an  $Expr$ ) The spacing between the boxes.

<span id="page-12-3"></span>boxes.constrain.**vcat**(*\*boxes*, *spacing=0*)

Similar to  $row()$  but does not constrain left and right edges in any way.

#### **Parameters**

- **boxes** [Box](#page-8-3) objects.
- **spacing** (a [float](https://docs.python.org/3/library/functions.html#float) or an  $Expr$ ) The spacing between the boxes.

<span id="page-12-1"></span>boxes.constrain.**aspect**(*aspect*, *\*boxes*)

Constrain every box in *boxes* to have the given aspect ratio.

#### Parameters

- **aspect**  $(fload)$  The aspect ratio is defined as the width divided by the height.
- **boxes** [Box](#page-8-3) objects.

<span id="page-12-4"></span>boxes.constrain.**width**(*width*, *\*boxes*) Constrain the width of every box in *boxes*

#### **Parameters**

- **width** A [float](https://docs.python.org/3/library/functions.html#float) or an [Expr](#page-16-3) object.
- **boxes** [Box](#page-8-3) objects.

<span id="page-12-5"></span>boxes.constrain.**height**(*height*, *\*boxes*) Constrain the height of every box in *boxes*

#### **Parameters**

- **height** A [float](https://docs.python.org/3/library/functions.html#float) or an [Expr](#page-16-3) object.
- **boxes** [Box](#page-8-3) objects.

<span id="page-12-6"></span>boxes.constrain.**size**(*size*, *\*boxes*)

Constrain the size of every box in *boxes*

#### Parameters

- **size** A [float](https://docs.python.org/3/library/functions.html#float) or an [Expr](#page-16-3) object.
- **boxes** [Box](#page-8-3) objects.

# <span id="page-12-7"></span><span id="page-12-0"></span>**2.5 boxes.display**

boxes.display.**display**(*filename*, *figure*, *boxes*, *dots\_per\_unit=30*)

Output a figure showing the location of the given *boxes* to *filename*. This function calls figure.solve() and uses the size of figure as the size of the image. This function is meant for quick visualization.

#### Parameters

• **filename** ([string](https://docs.python.org/3/library/string.html#module-string)) – The output file. Must end in .svg or .png.

- <span id="page-13-5"></span>• **figure** (*[Box](#page-8-3)*) – Defines the size of the figure.
- **boxes** (An iterable of [Box](#page-8-3) instances) The boxes to draw.
- **dots\_per\_unit** ([float](https://docs.python.org/3/library/functions.html#float)) Scaling factor.

# <span id="page-13-4"></span><span id="page-13-0"></span>**2.6 boxes.context**

<span id="page-13-1"></span>class boxes.context.**Context**

#### **system**

The underlying  $System$  holding all equations constraining the layout.

#### **is\_solved**

A [bool](https://docs.python.org/3/library/functions.html#bool) indicating whether  $solve()$  has been called.

<span id="page-13-2"></span>**box**(*\*args*, *\*\*kwargs*)

Construct a [Box](#page-8-3) using this context.

#### **equate**(*x*, *y*)

Add a constraint setting *x == y*.

#### <span id="page-13-3"></span>**solve**()

Solve the layout. This function raises an error if the layout is not fully defined.

#### **sym**()

Create an expression (of type [symmath.expr.Expr](#page-16-3)) representing a fresh symbol unused in this context.

### **Introduction to symmath**

<span id="page-14-0"></span>[Expr](#page-16-3)essions of type  $Expr$  emulate numeric types to some extent. Specifically, only linear combinations of symbols are supported.

```
>>> from symmath import Expr, sym
>>> a = sym('a')
\Rightarrow b = sym('b')
>>> a + b
Expr(a + b)>>> 2 * (3 * a + b + 2)
Expr(6 a + 2 b + 4)
>>> a * b
Traceback (most recent call last):
 ...
SymmathError: Symmath expressions cannot be multiplied together
```
To convert an expression to a regular number, use  $symmatch$ .  $expr$ .  $Expr$ .  $scalar()$ , which throws an exception if an expression contains symbols (which obviously cannot be converted).

```
\Rightarrow x = a + 3>>> (x - a).scalar()
3
>>> (x - b).scalar()
Traceback (most recent call last):
  ...
SymmathError: Not a scalar
```
Expressions can be copied and modified in place.

```
\Rightarrow \Rightarrow x = Expr(a)
>>> x is not a
True
>>> x += 2 * b
>>> x
Expr(a + 2 b)>>> a
Expr(a)
```
The coeffient in front of each term can be accessed and modified using item accessors.

```
\Rightarrow x = 1.5 \times a + b>>> x['a']
1.5
>>> x['a'] += 3
>>> x
```

```
\overline{\text{Expr}(4.5 a + b)}>>> del x['a']
>>> x['c'] = 2
>>> x
Expr(b + 2 c)
>>> x['d']
0
```
As a special case, *None* can be used to access the scalar part of an expression.

```
>>> x = a + b + 3>>> x[None]
3
>>> x[None] = 4
>>> x
Expr(a + b + 4)
```
Any object than can be used as key in a dictionary can be used to name a symbol (note, integers get an 'x' prefixed when printing).

**>>>**  $x = sym((x', 'y')) + sym(3) + sym(1) + 3$ **>>>** x Expr( $('x', 'y') + x1 + x3 + 3)$ 

### **Reference to symmath**

<span id="page-16-7"></span><span id="page-16-0"></span>Modules in the library:

- [symmath](#page-16-1) convenience reexports.
- [symmath.expr](#page-16-2) contains the  $\text{Expr}$  $\text{Expr}$  $\text{Expr}$  class and the  $\text{sym}$  () function.
- <span id="page-16-6"></span>• [symmath.system](#page-17-0) — contains the [System](#page-17-1).

# <span id="page-16-1"></span>**4.1 symmath**

<span id="page-16-5"></span>Convenience reexports. Typing from symmath import  $\star$  imports everything from [symmath.expr](#page-16-5) and [symmath.system](#page-17-3).

# <span id="page-16-2"></span>**4.2 symmath.expr**

```
exception symmath.expr.SymmathError
    Bases: ValueError
```

```
class symmath.expr.Expr(other=None, tolerance=1e-08)
```
Class used for symbolic computations. [Introduction to symmath](#page-14-0) describes what operations this class supports.

#### **terms**

A mapping from symbol names to their coefficients.

#### **tolerance**

Numbers smaller than the *tolerance* in absolute value are converted to 0.

#### <span id="page-16-4"></span>**scalar**()

If *x* contains no symbols,  $x$  *s* calar() returns a regular float equal to the scalar part of *x*. Otherwise an exception is raised.

```
\Rightarrow a = sym('a')
>> x = a + 3>>> x.scalar()
Traceback (most recent call last):
  ...
SymmathError: Not a scalar
>>> x -= a
>>> x
Expr(3)
```
<span id="page-17-6"></span>**>>>** x.scalar() 3

**substitue**(*symbol*, *arg*)

Replace all occurances of *symbol* with *arg*.

```
>>> from symmath import sym
>> x = sym("x")\Rightarrow \Rightarrow y = sym("v")>>> z = sym("z")
\Rightarrow > e = 2 * x + y + 1
>>> e.substitue("x", y + z)
>>> print(e)
3 y + 2 z + 1
```
<span id="page-17-2"></span>symmath.expr.**sym**(*symbol*)

Create an expression containing just the given symbol.

```
>>> sym('a')
Expr(a)
```
# <span id="page-17-3"></span><span id="page-17-0"></span>**4.3 symmath.system**

<span id="page-17-5"></span><span id="page-17-1"></span>class symmath.system.**System**

#### **facts**

A dictionary mapping symbol names to equivalent expressions. Each value in this dictionary should not contain any references to the symbols used as keys. Consider this attribute read-only, and use  $equate()$ to add a fact instead of modifying this dictionary.

#### <span id="page-17-4"></span>equate  $(a, b)$

Eliminate one symbol from the system by using the equation:  $a = b$ . This adds a fact to [facts](#page-17-5) and simplifies all existing facts.

An error is raised if this equation over-constrains the system.

```
\Rightarrow \times = sym('x')
>>> y = sym('y')
>>> system = System()
>>> system.equate(x + 1, 2*y)
>>> system.equate(2*x, y + 2)
>>> system.equate(x, y)
Traceback (most recent call last):
  ...
SymmathError: System is over-constrained
```
Classes can define symmath equate () to customize what it means objects of that class to be equal to something else.

```
>>> class Vector2D:
... def __init__(self, x, y):
... self.x = x
... self.y = y
...
... def _symmath_equate(self, f, other):
... f(self.x, other.x)
```

```
... f(self.y, other.y)
>>> x = sym('x')
>>> y = sym('y')
>>> a = Vector2D(x + 5, 2*y)
\Rightarrow b = Vector2D(4*y, 3*x)
>>> system = System()
>>> system.equate(a, b)
>>> system.eval(x)
1.0
>>> system.eval(y)
1.5
```
#### <span id="page-18-0"></span>**eval**(*val*)

Substitue all known facts into *val*, recursing into structures that support it. [eval\(\)](#page-18-0) calls  $symmatch$ .  $expr$ . Expr.  $scalar()$  to eliminate all expressions. This method raises an exception if the system is not fully solved.

Classes supporting this function define the method \_symmath\_eval(), which takes a single argument: the  $eval()$  method as a bound method, and should return a fully evaluated copy of itself.

#### <span id="page-18-1"></span>**rewrite**(*expr*)

Substitue all known [facts](#page-17-5) into *expr*.

#### **simplify**(*expr*)

Same as  $rewrite()$ , but returns the simplified expression instead of modifying *expr*.

**CHAPTER 5**

**Indices and tables**

- <span id="page-20-0"></span>• genindex
- modindex
- search

Python Module Index

# <span id="page-22-0"></span>b

boxes, [5](#page-8-4) boxes.box, [5](#page-8-5) boxes.cartesian, [7](#page-10-5) boxes.constrain, [8](#page-11-2) boxes.context, [10](#page-13-4) boxes.display, [9](#page-12-7)

### s

symmath.\_\_init\_\_, [13](#page-16-6) symmath.expr, [13](#page-16-5) symmath.system, [14](#page-17-3)

# A

align() (in module boxes.constrain), [8](#page-11-5) aspect() (in module boxes.constrain), [9](#page-12-8)

# B

bottom (boxes.cartesian.Rect attribute), [7](#page-10-6) Box (class in boxes.box), [5](#page-8-6) box() (boxes.context.Context method), [10](#page-13-5) boxes (module), [5](#page-8-6) boxes.box (module), [5](#page-8-6) boxes.cartesian (module), [7](#page-10-6) boxes.constrain (module), [8](#page-11-5) boxes.context (module), [10](#page-13-5) boxes.display (module), [9](#page-12-8)

# C

column() (in module boxes.constrain), [8](#page-11-5) context (boxes.box.Box attribute), [7](#page-10-6) Context (class in boxes.context), [10](#page-13-5)

# D

display() (in module boxes.display), [9](#page-12-8)

# E

equate() (boxes.context.Context method), [10](#page-13-5) equate() (symmath.system.System method), [14](#page-17-6) eval() (symmath.system.System method), [15](#page-18-2) Expr (class in symmath.expr), [13](#page-16-7)

# F

facts (symmath.system.System attribute), [14](#page-17-6) fix() (boxes.box.Box method), [6](#page-9-2)

# H

hcat() (in module boxes.constrain), [9](#page-12-8) height (boxes.cartesian.Rect attribute), [7](#page-10-6) height() (in module boxes.constrain), [9](#page-12-8)

# I

is solved (boxes.context.Context attribute), [10](#page-13-5)

# L

left (boxes.cartesian.Rect attribute), [7](#page-10-6) loc (boxes.cartesian.Rect attribute), [8](#page-11-5)

# P

pad() (boxes.box.Box method), [6](#page-9-2)

# R

rect (boxes.box.Box attribute), [7](#page-10-6) Rect (class in boxes.cartesian), [7](#page-10-6) rewrite() (symmath.system.System method), [15](#page-18-2) right (boxes.cartesian.Rect attribute), [7](#page-10-6) row() (in module boxes.constrain), [8](#page-11-5)

# S

scalar() (symmath.expr.Expr method), [13](#page-16-7) simplify() (symmath.system.System method), [15](#page-18-2) size (boxes.cartesian.Rect attribute), [8](#page-11-5) size() (in module boxes.constrain), [9](#page-12-8) solve() (boxes.box.Box method), [6](#page-9-2) solve() (boxes.context.Context method), [10](#page-13-5) substitue() (symmath.expr.Expr method), [14](#page-17-6) surround() (boxes.box.Box method), [7](#page-10-6) sym() (boxes.context.Context method), [10](#page-13-5) sym() (in module symmath.expr), [14](#page-17-6) symmath.\_\_init\_\_ (module), [13](#page-16-7) symmath.expr (module), [13](#page-16-7) symmath.system (module), [14](#page-17-6) SymmathError, [13](#page-16-7) system (boxes.context.Context attribute), [10](#page-13-5) System (class in symmath.system), [14](#page-17-6)

# T

terms (symmath.expr.Expr attribute), [13](#page-16-7) tolerance (symmath.expr.Expr attribute), [13](#page-16-7) top (boxes.cartesian.Rect attribute), [7](#page-10-6)

### $\overline{V}$

vcat() (in module boxes.constrain), [9](#page-12-8) Vect (class in boxes.cartesian), [7](#page-10-6)

# W

width (boxes.cartesian.Rect attribute), [7](#page-10-6) width() (in module boxes.constrain), [9](#page-12-8)